## **文字入力のしかた**

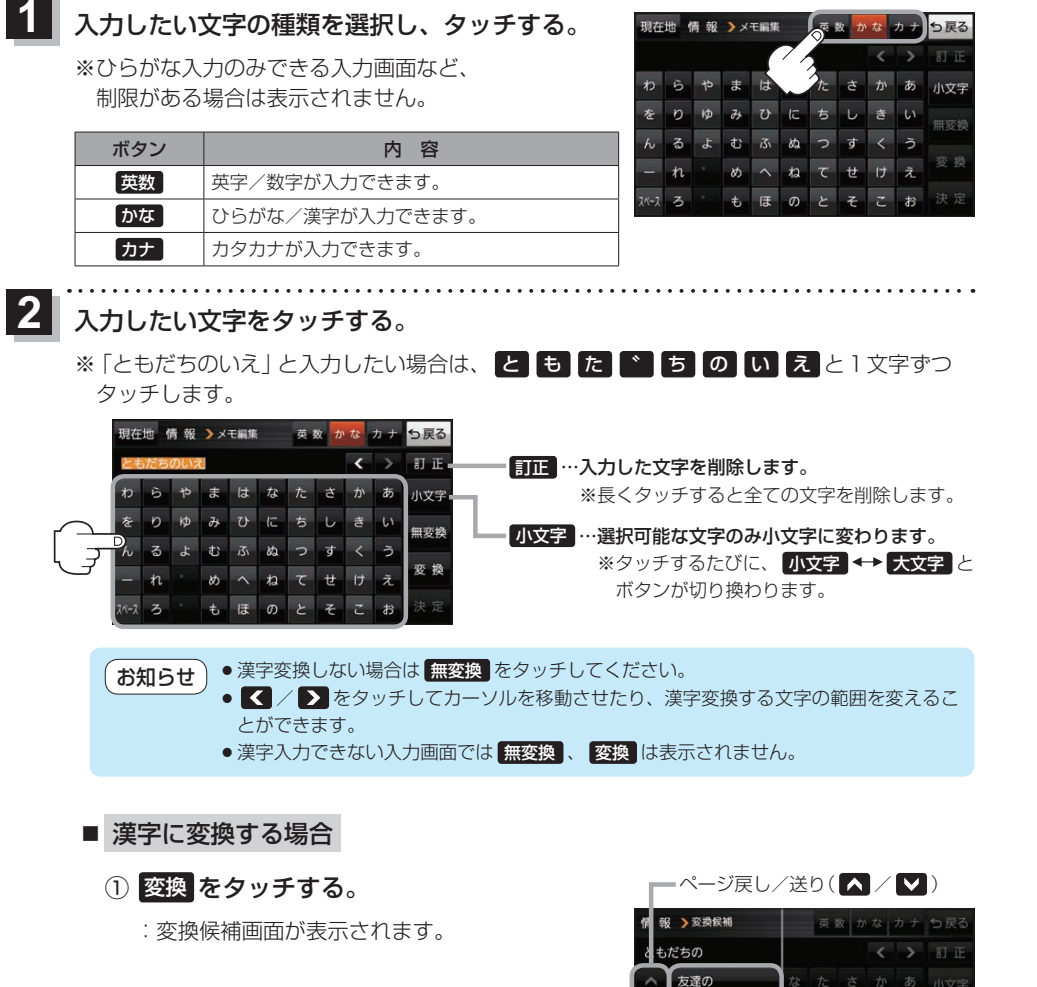

② 変換したい漢字をタッチする。

友だちの ともだちの ② モダチ

.<br>... 93 19

<mark>3</mark> 決定 をタッチする。

:入力した文字が確定されます。

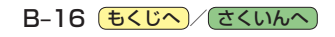